# [glog] **structured event logging**

# **The philosophical update**

Robin Marx robin.marx@kuleuven.be

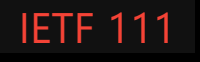

# **The story so far = QUIC Logging**

### **Log events directly inside the endpoint implementations**

- Packet captures require  $full$  decryption  $\rightarrow$  worse for privacy/security</u>
- Can add additional information (e.g., congestion window)

#### **3 separate documents:**

- Main schema

1

- QUIC and TLS events
- HTTP/3 and QPACK events

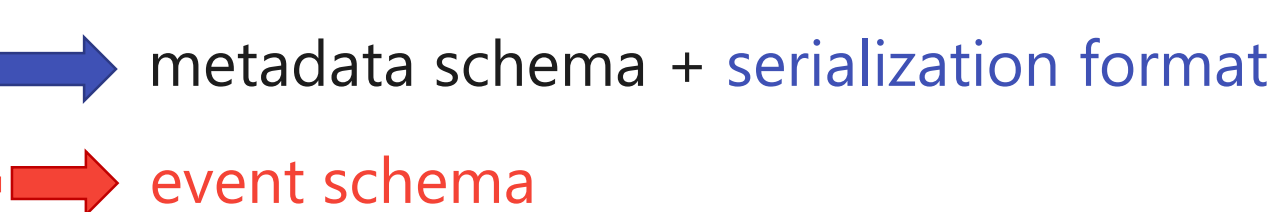

https://github.com/quicwg/qlog

#### $\bullet$   $\bullet$   $\bullet$

```
"metadata": \{ \ldots \},
"events": ["time": 15000,
  "name": "transport:packet_received",
  "data": \{"header": \{"packet_type": "1rtt",
      "packet_number": 25
    },
    "frames": [
      "frame_type": "ack",
      "acked_ranges": [
        [10, 15],[17, 20]\}]
  \},
```
class AckFrame{ frame type:  $string = "ack";$ 

```
ack_delay?:float; // in ms
```
acked ranges?: Array<[uint64, uint64]|[uint64]>;

```
ect1 : uint64;
ect@?:uint64;ce?:uint64;
```
 $\}$ 

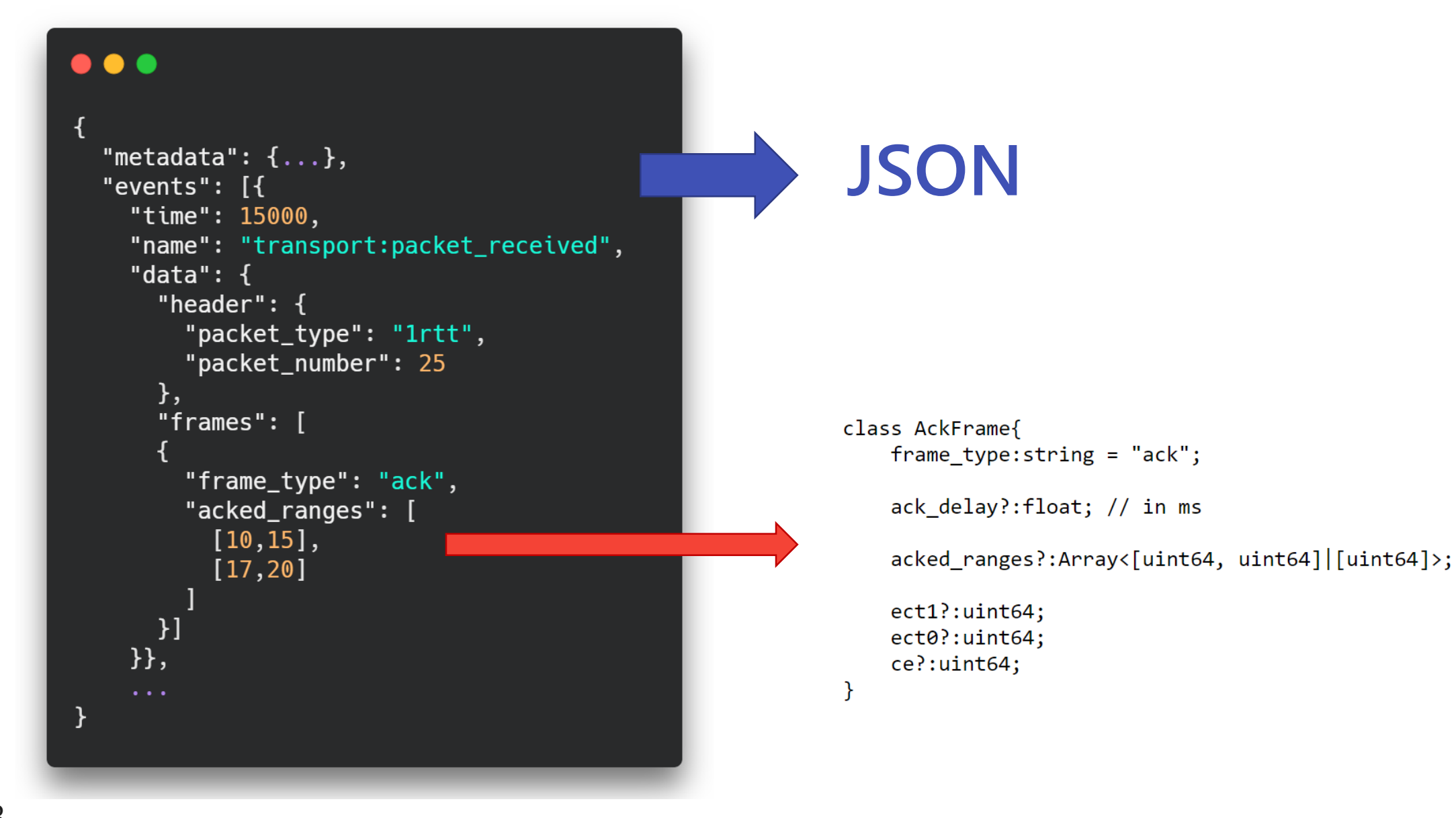

https://github.com/quicwg/qlog

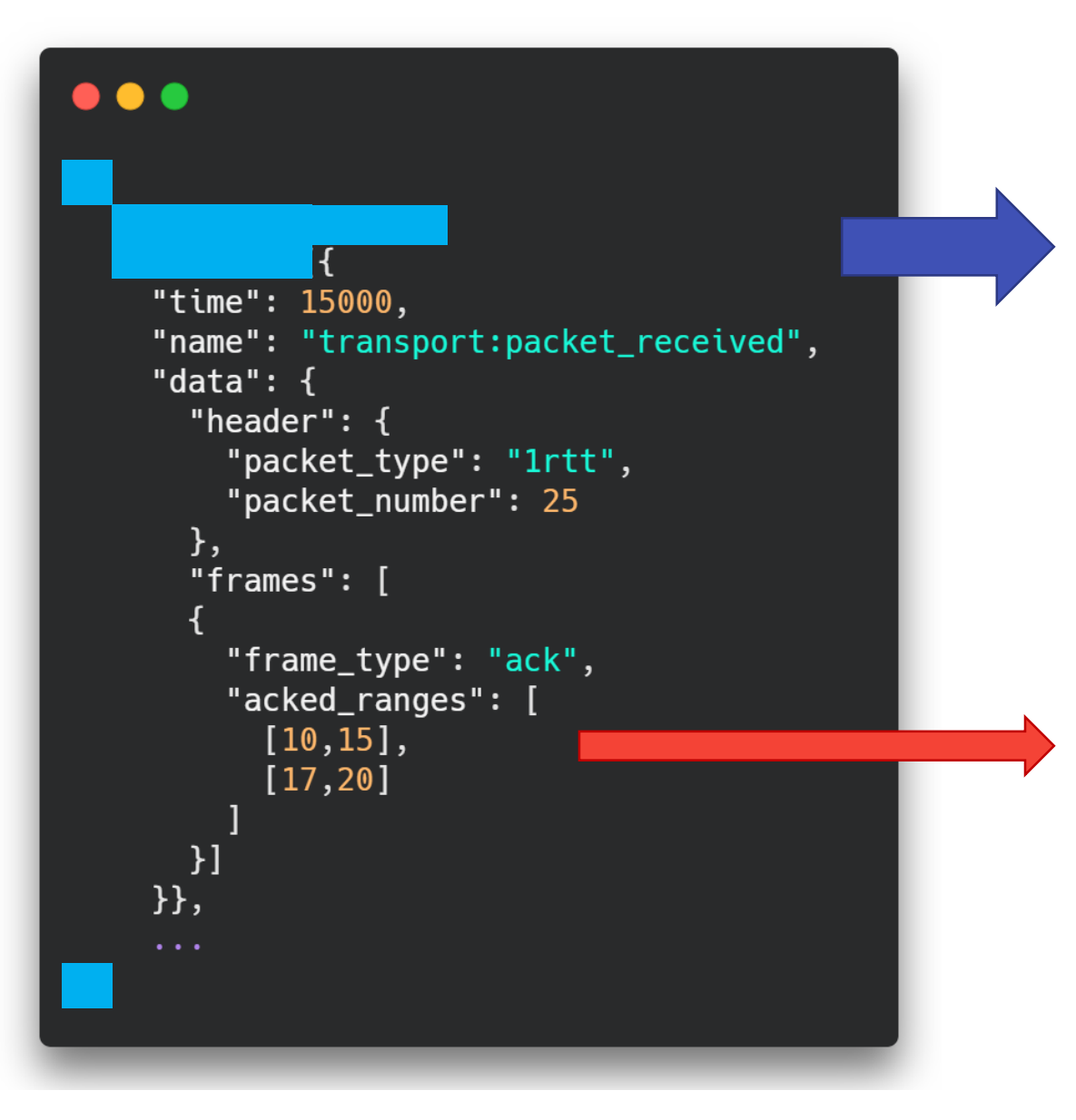

4

### **JSON and NDJSON**

qlog format?:string = "JSON" | "NDJSON";

class AckFrame{ frame type:  $string = "ack";$ 

ack delay?:float; // in ms

acked ranges?: Array<[uint64, uint64]|[uint64]>;

 $ect1$  :  $uint64$ ;  $ect@?:uint64;$ ce?:uint64;

 $\mathcal{F}$ 

### **Today**

### **What do we actually standardize and why?**

# **Part 1: The JSON in the room**

### **JSON pros:**

- Broadly supported  $\rightarrow$  browser-based tooling, scripting libraries
- Plaintext  $\rightarrow$  re-use existing tools (jq, sed/awk/grep/..., YOU), fprintf("%s")

### **JSON cons:**

- Slow
- Verbose
- *NDJSON isn't actually standardized anywhere yet… need to define our own "Streaming JSON"*

### **Alternatives:**

- CBOR

- …

- Protobuffers/flatbuffers/…
- PCAPNG

### **Part 1: What is the goal for qlog?**

#### **Optimize for interoperable/reusable tools?**

**VS**

#### **Optimize for direct output/storage/transfer?**

### **Part 1: What is the goal for qlog?**

#### **Optimize for interoperable/reusable tools?**

#### **VS**

#### **Optimize for direct output/storage/transfer?**

Is this even needed?

- Direct JSON is feasible
	- mvfst, quic-go
- Log optimized, **convert** 
	- quicly, picoquic
	- chromium (kind of)

#### - **Compress**

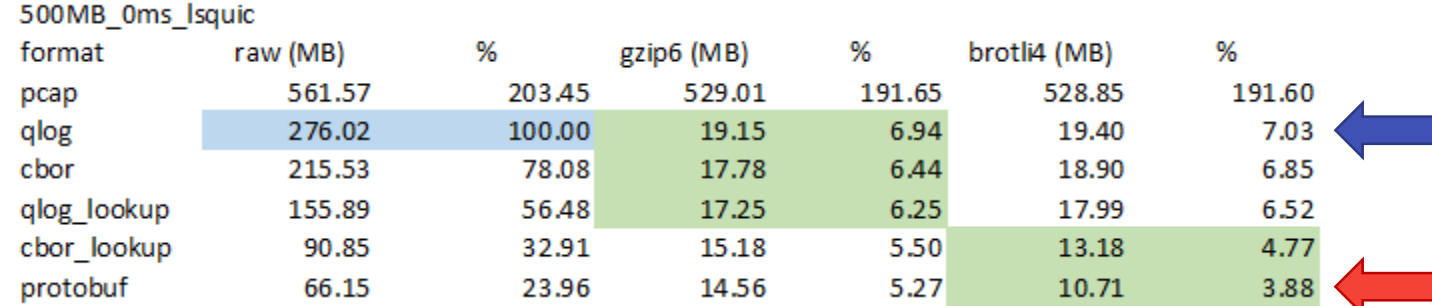

https://crates.io/crates/qlog https://github.com/quicwg/qlog/issues/30 https://github.com/quicwg/qlog/issues/144#issuecomment-815018003

## **Part 1: Proposal**

#### **Stick to JSON + "Streaming JSON"**

- Optimize for text-based and browser-based processing
- Even loading large JSON files should be feasible
	- Not in qvis/browser, but surely in native apps

- Other documents can later define CBOR/PCAPNG/Protobuf/… *if needed*
	- *Take care to make schema as generic as possible to allow easy mapping*
	- *You're free to use another format in your implementation (duh) and then write converter*
- *We do need to define Streaming JSON properly ourselves then…*
	- *Can still be identical to NDJSON's format! Or use another delimiter or …*

### **Part 2: which events do we include?**

#### $\bullet$   $\bullet$

```
"time": 15000,
"name": "transport:packet_received",
"data": \{"header": \{"packet_type": "1rtt",
        "packet_number": 25
    },
    "frames": [
        "frame_type": "ack",
        "acked_ranges": [
            [10, 15],[17, 20]\}]
\}
```
#### wire image **internal state** "time": 15001, "name": "recovery:metrics\_updated", "data":  $\{$ "min\_rtt":  $25,$ "smoothed\_rtt": 30, "latest\_rtt":  $25,$ "congestion\_window": 60, "bytes\_in\_flight": 77000,

#### + **Custom events!**

Tools MUST deal with unknown events

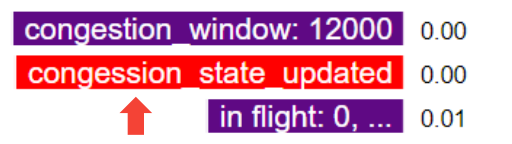

### **Part 2: 2 sides of the same coin**

#### wire image

```
"time": 15000,
"name": "transport:packet_received",
"data": \{"header": \{"packet_type": "1rtt",
        "packet_number": 25
    },
    "frames": [
        "frame_type": "ack",
        "acked_ranges": [
            [10, 15],[17, 20]\}]
\}
```
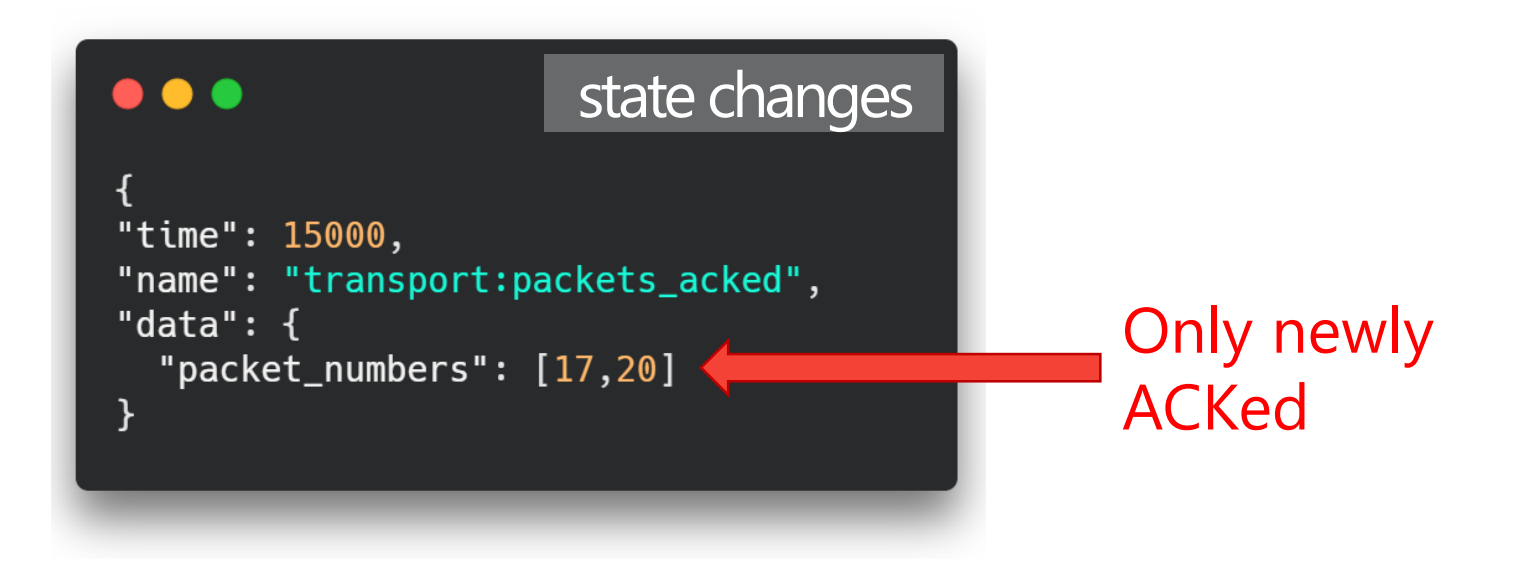

#### Note: we also have a separate packet\_lost event

 $\bullet$   $\bullet$ 

### **Part 2: 3 sides of the same… triangle?**

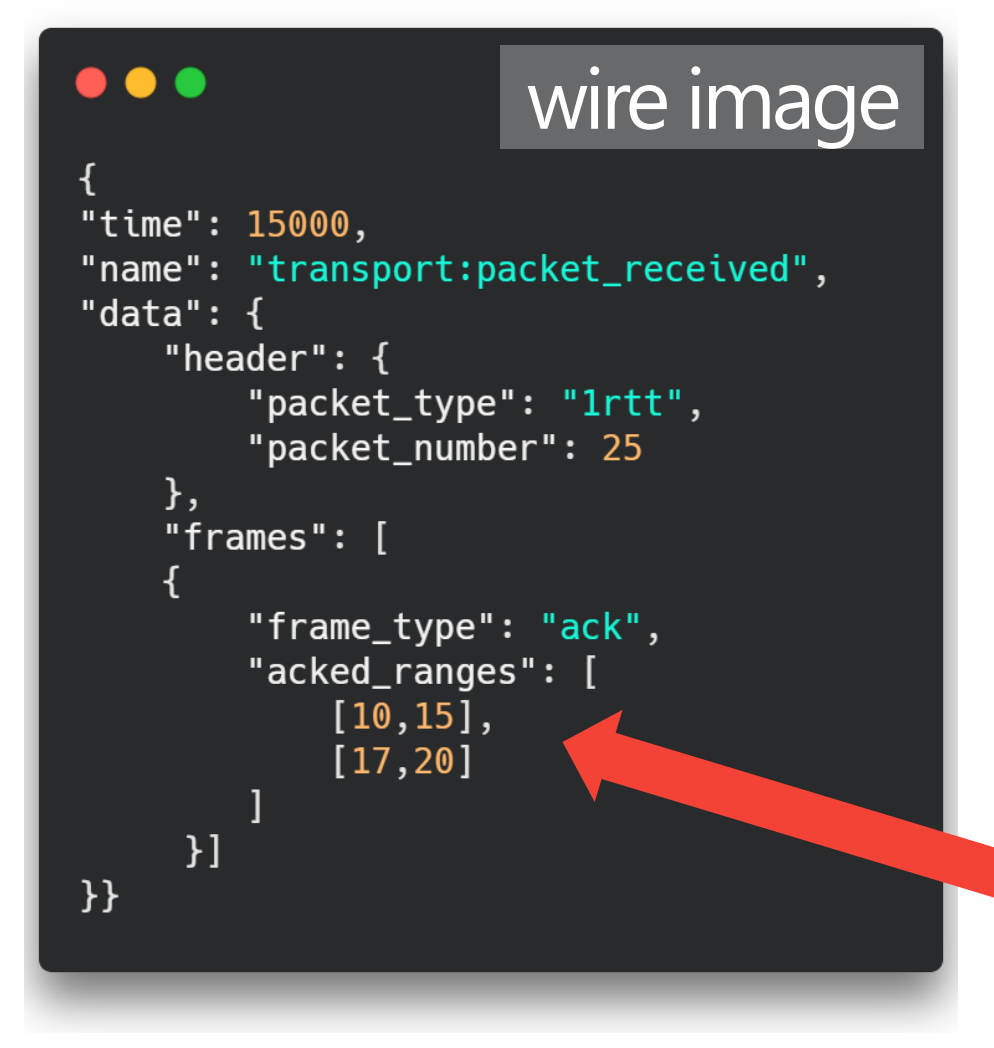

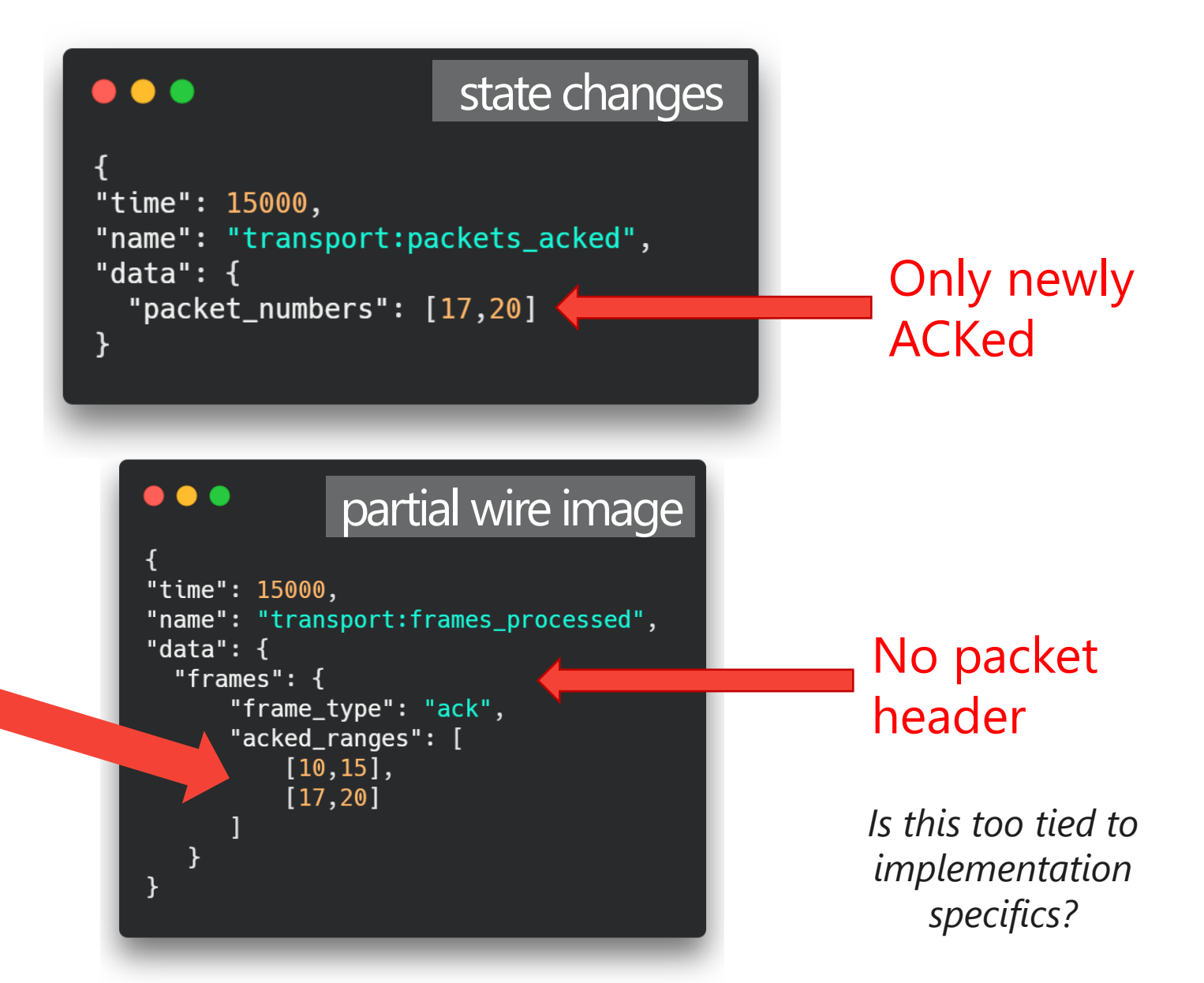

### **Part 2: 4 sides of … I give up**

#### $\bullet$   $\bullet$

```
"time": 15000,
"name": "transport:packet_received",
"data": \{"header": \{"packet_type": "1rtt",
        "packet_number": 25
    },
    "frames": [
        "frame_type": "ack",
        "acked_ranges": [
            [10, 15],[17, 20]\}]
\}
```
wire image

```
\bullet \bullet"optimized" partial wire image
  "time":15000,
                                                     Often
  "name":"transport:frames_created",
                                                     sending 
  "data": {
    "default frame": {
                                                     similar 
      "frame_type":"stream",
                                                     STREAM 
      "stream_id":0,frames"length": 1000
    },
    "frames":[{\n    'offset": 2000 }.{\n    'offset": 3000 },{"offset": 4000, "length": 500}
```
Aggregating stream\_frame - https://github.com/quicwg/qlog/issues/163

## **Part 2: Explosion of events**

### **All useful, but confusing**

- qlog implementers: what to log when/where?
- Tool creators: which events to use? What if contradictions?
	- *If tools only support a subset, what's the use of standardizing more?*

### **We need guidelines/design philosphy**

When should something be a new event / re-use event / be custom event?

### **Part 2: Re-use event types**

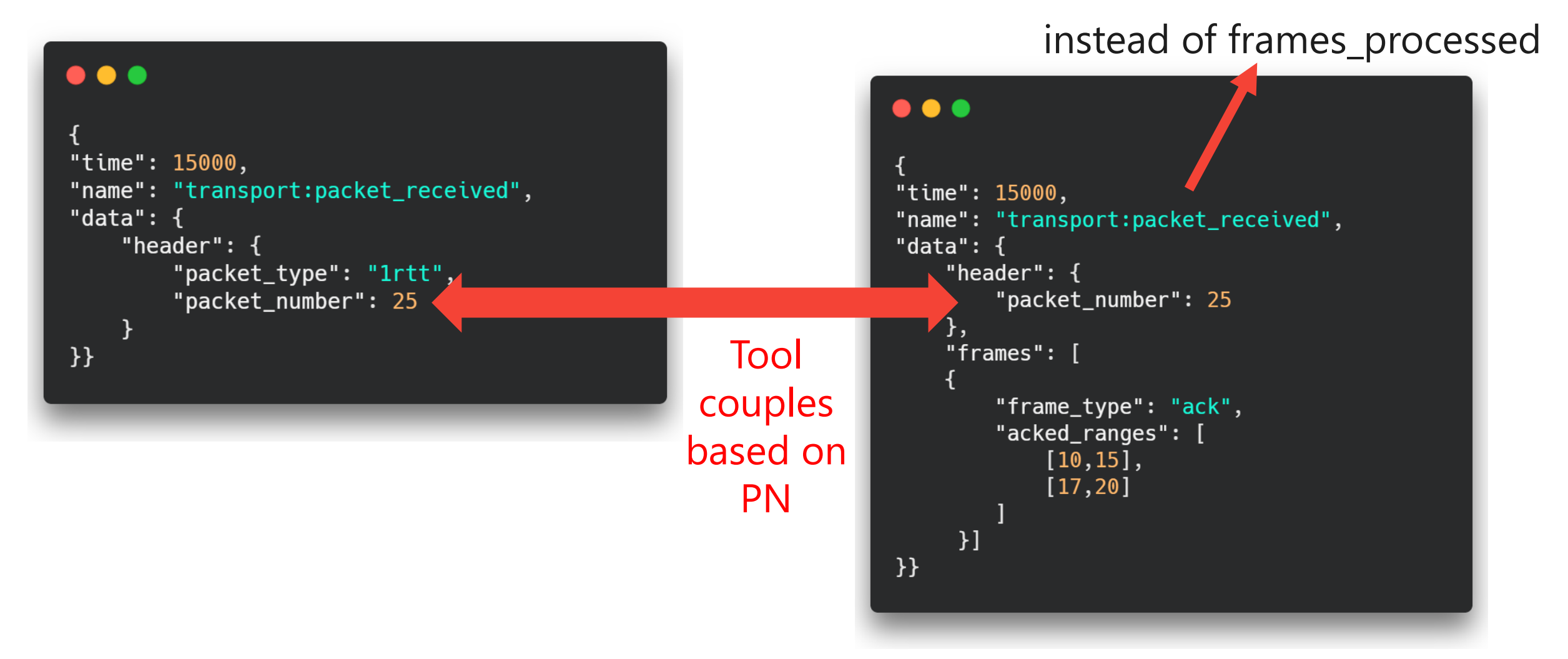

#### When handling header **When handling payload**

frames\_processed fails to capture - https://github.com/quicwg/qlog/issues/154

## **Part 2: Proposal**

#### **Pragmatism: rules with exceptions**

- 1. Stay as close to wire image as possible
	- Only deviate for internal state
		- *Makes tools mostly usable on pcaps as well*

packet\_sent + congestion\_metrics\_updated

# **Part 2: Proposal**

#### **Pragmatism: rules with exceptions**

- 1. Stay as close to wire image as possible
	- Only deviate for internal state
		- *Makes tools mostly usable on pcaps as well*
- 2. Prevent duplicate info logging
	- Only deviate for non-trivial internal state changes
		- *packets\_acked would be a good "exception to the rule"*
		- *QPACK wire image vs "dynamic\_table\_contents"*

packet\_sent + congestion\_metrics\_updated

packets\_acked

# **Part 2: Proposal**

#### **Pragmatism: rules with exceptions**

- 1. Stay as close to wire image as possible
	- Only deviate for internal state
		- *Makes tools mostly usable on pcaps as well*
- 2. Prevent duplicate info logging
	- Only deviate for non-trivial internal state changes
		- *packets\_acked would be a good "exception to the rule"*
		- *QPACK wire image vs "dynamic\_table\_contents"*

packet\_sent + congestion\_metrics\_updated

packets\_acked

<del>- no more frames proce</del>

If implementations need split (re-used) events/other logic:

→ Write custom converter to "proper" qlog for tools that don't support those

#### **What do we actually standardize?**

#### **Proposal 1: JSON + "Streaming JSON"**

#### **Proposal 2: limit event options, similar to draft-01**

getting rough consensus on these impacts ~75% of open issues

provide clearer usage advice - https://github.com/quicwg/qlog/issues/53 frames\_processed fails to capture - https://github.com/quicwg/qlog/issues/154

#### **EXTRA**

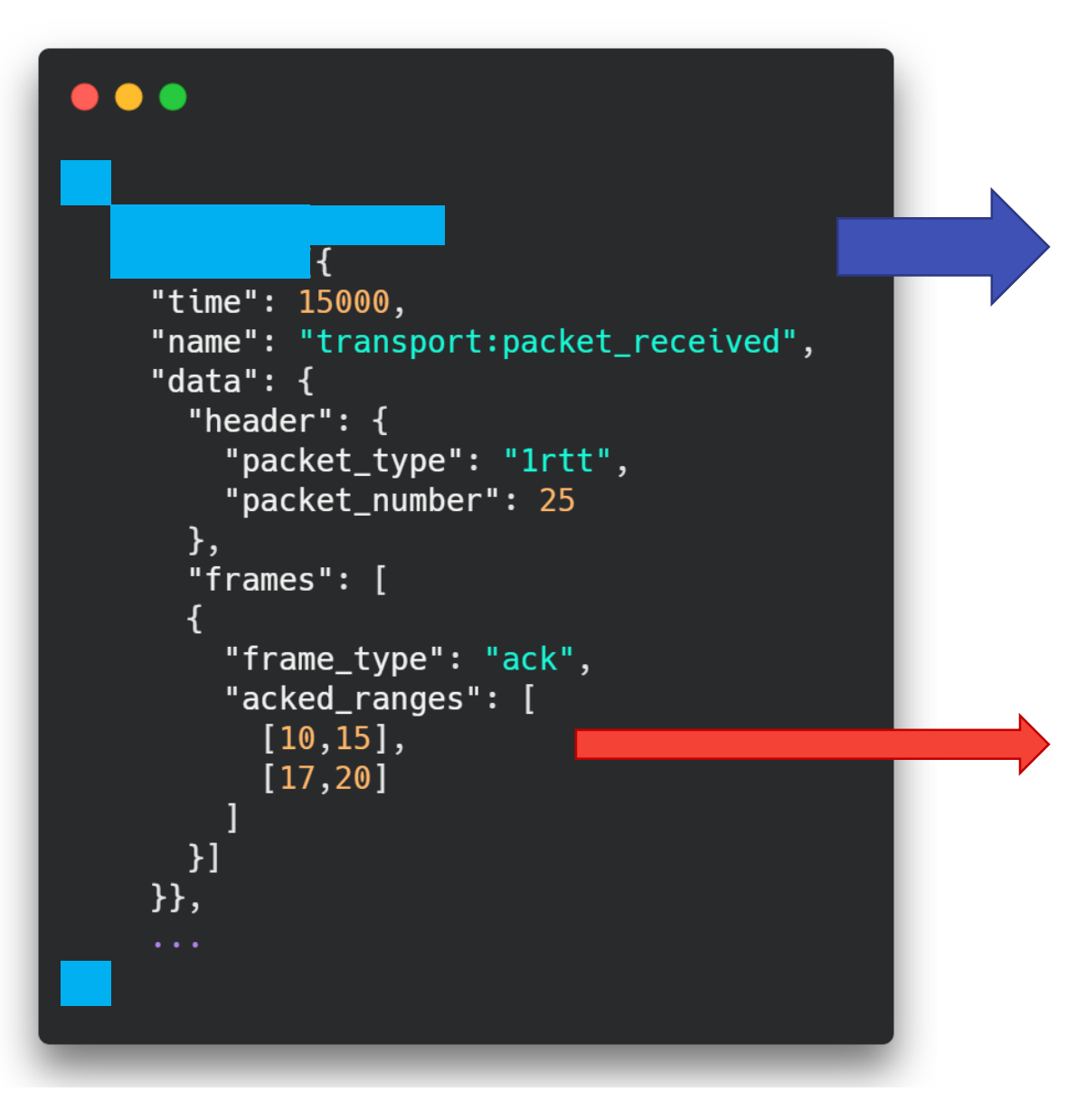

## **JSON and NDJSON**

qlog format?:string = "JSON" | "NDJSON";

class AckFrame{ frame type:  $string = "ack";$ 

ack delay?:float; // in ms

acked ranges?: Array<[uint64, uint64]|[uint64]>;

 $ect1$  :  $uit64$ ;  $ect@?:uint64;$ ce?:uint64;

 $\mathcal{F}$ 

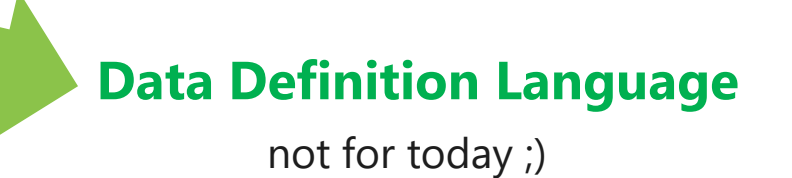

### **Part 1: what does it look like?**

### **draft-01:** csv + JSON

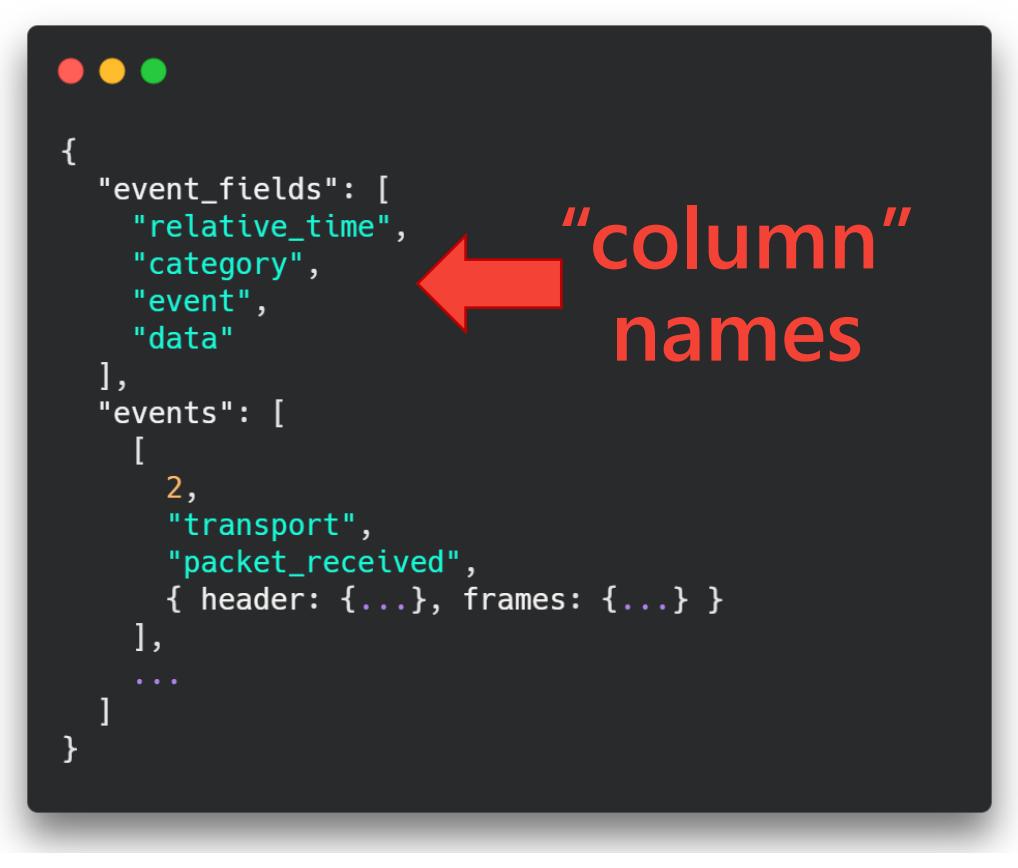

- mvfst
- aioquic
- quicly / H2O
- $f<sub>5</sub>$
- neqo
- picoquic
- ats
- applequic
	- $\cdots$

#### **Part 1: what does it look like? draft-01:** csv + JSON **draft-02:** JSON

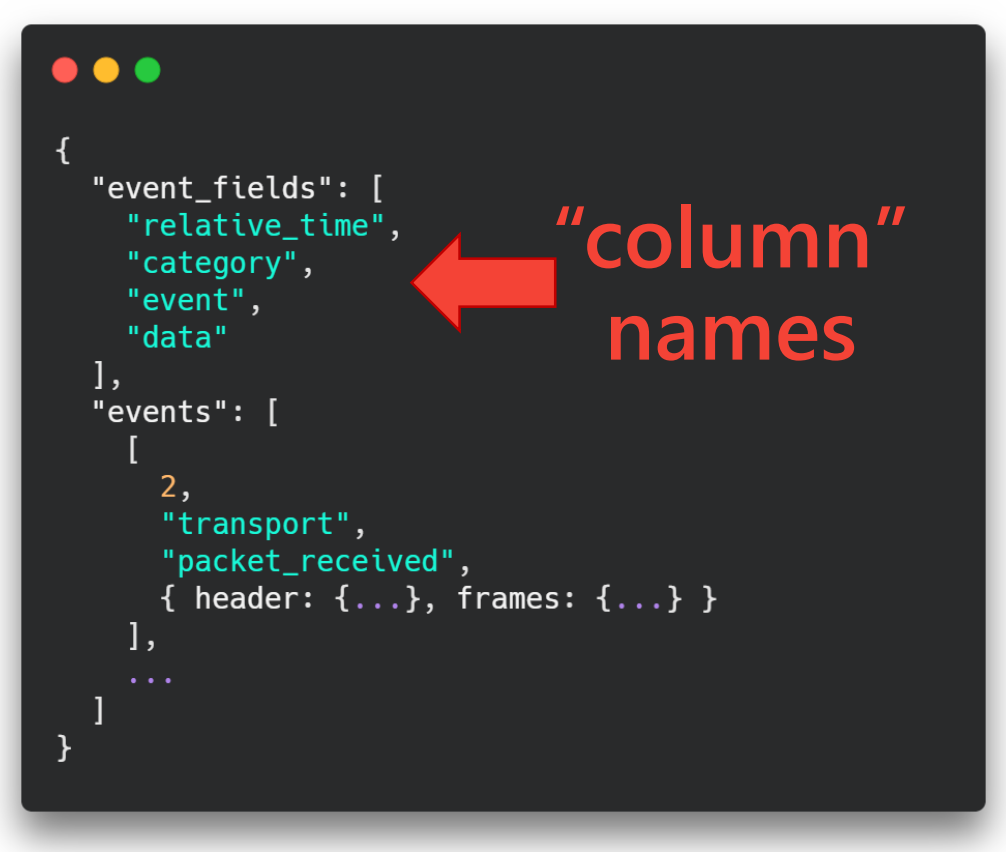

- myfst
- aioquic
- quicly / H<sub>2O</sub>
- f5
- neqo
- picoquic
- ats
- applequic
- $\cdots$
- $\bullet$   $\bullet$ "events": [ "time":  $2,$ "name": "transport:packet\_received", "data":  $\{$ header:  $\{ \ldots \},\$ frames:  $\{ \ldots \}$ },  $\cdots$  $\mathcal{F}$ 
	- quic-go
	- ngtcp2
	- quiche
	- haskell
	- kwik

3 https://github.com/quicwg/qlog

# **Part 1: what does it look like? draft-01:** csv + JSON

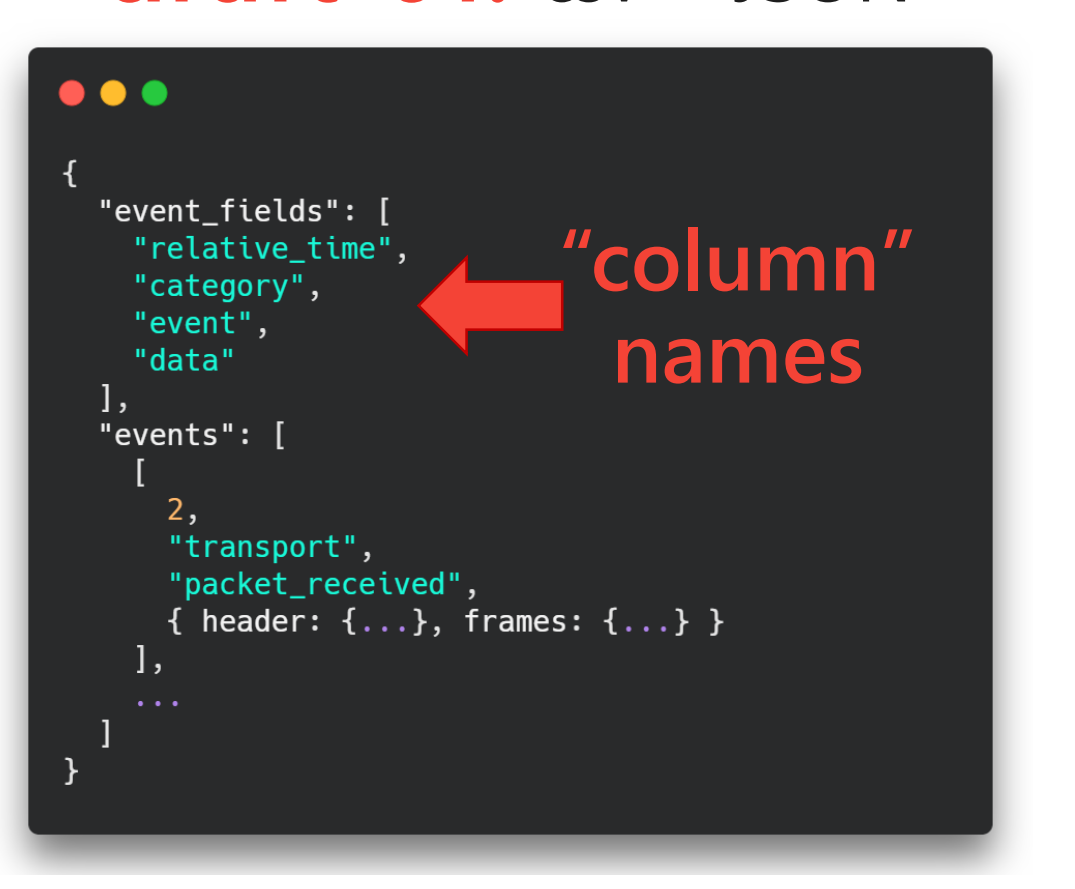

- myfst
- aioquic
- quicly / H<sub>2O</sub>
- f5
- neqo
- picoquic
- ats
- applequic
- …

**draft-02:** JSON + NDJSON

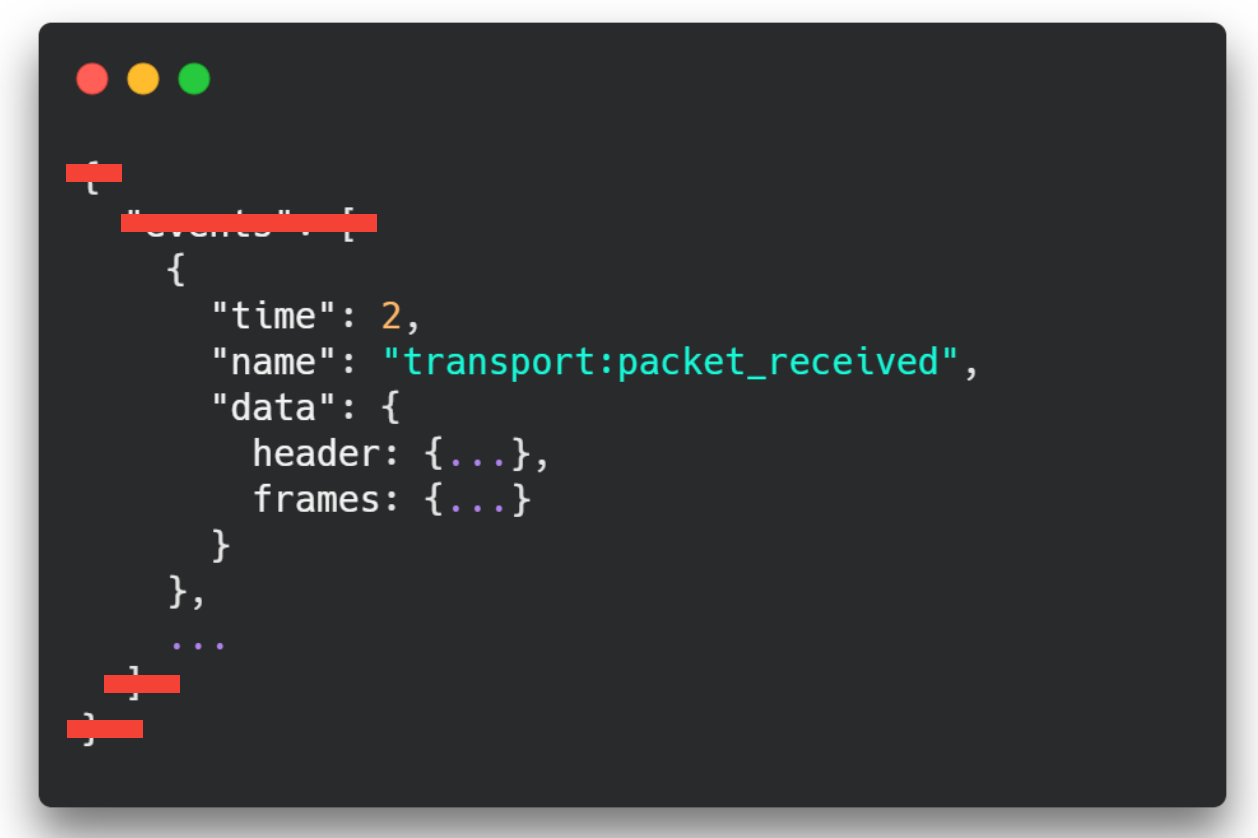

- quic-go
- ngtcp2
- quiche
- haskell
- kwik

4 https://github.com/quicwg/qlog